Федеральное государственное бюджетное учреждение науки Ордена Трудового Красного Знамени Институт солнечно-земной физики Сибирского отделения Российской академии наук (ИСЗФ СО РАН)

УТВЕРЖДАЮ: Tubekrop AC30 CO PAH HI. KODD: PAH А.В. Медведев 2022 г.

#### Рабочая программа дисциплины

ФТД.3 Программируемые логические интегральные схемы

Направление подготовки 03.04.02 «Физика»

Направленность (профиль): Физика солнечно-земных связей

Квалификация выпускника: МАГИСТР

Тип профессиональной научно-исследовательский, деятельности: педагогический

Форма обучения: очная

Иркутск 2022

Рабочая программа составлена на основании Федерального государственного образовательного стандарта высшего образования по направлению подготовки 03.04.02 Физика (уровень магистратуры), утвержденного приказом Минобрнауки России от 07.08.2020 № 914

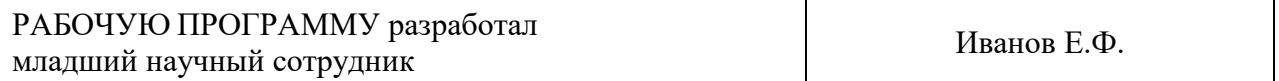

### **1. Место и роль дисциплины (модуля) в структуре ОПОП**

Дисциплина «Программируемые логические интегральные схемы» относиться к факультативным дисциплинам основной образовательной программы по направленности (профилю) подготовки «Физика солнечно-земных связей» направления подготовки 03.04.02 «Физика».

Предшествующие дисциплины, на которые данная дисциплина опираются: физика, микроэлектроника, информатика.

Последующие дисциплины, для которых освоение данной дисциплины необходимо: Введение в технологии Больших Данных

#### **2. Цели и задачи дисциплины (модуля)**

Целью дисциплины «Программируемые логические интегральные схемы» является изучение одного из современных направлений микроэлектроники - программируемых логических матриц. В курсе рассматриваются области их применения, методы работы с ними, а также сопутствующие навыки и знания, необходимые для проектирования электронных устройств на их базе.

Задачами дисциплины «Программируемые логические интегральные схемы» является:

Изучить основы технологии ПЛИС, их структуру и отличия от других видов интегральных схем.

Разобраться в областях применения ПЛИС, в преимуществах и недостатках их применения для решения разных задач.

Освоить методы работы с ПЛИС, способы программирования и отладки проектов, работу с сопутствующим программным обеспечением.

#### **3. Требования к результатам освоения дисциплины (модуля)**

Процесс изучения дисциплины «Программируемые логические интегральные схемы» направлен на формирование следующих компетенций в соответствии с ОПОП по направлению подготовки «Физика»:

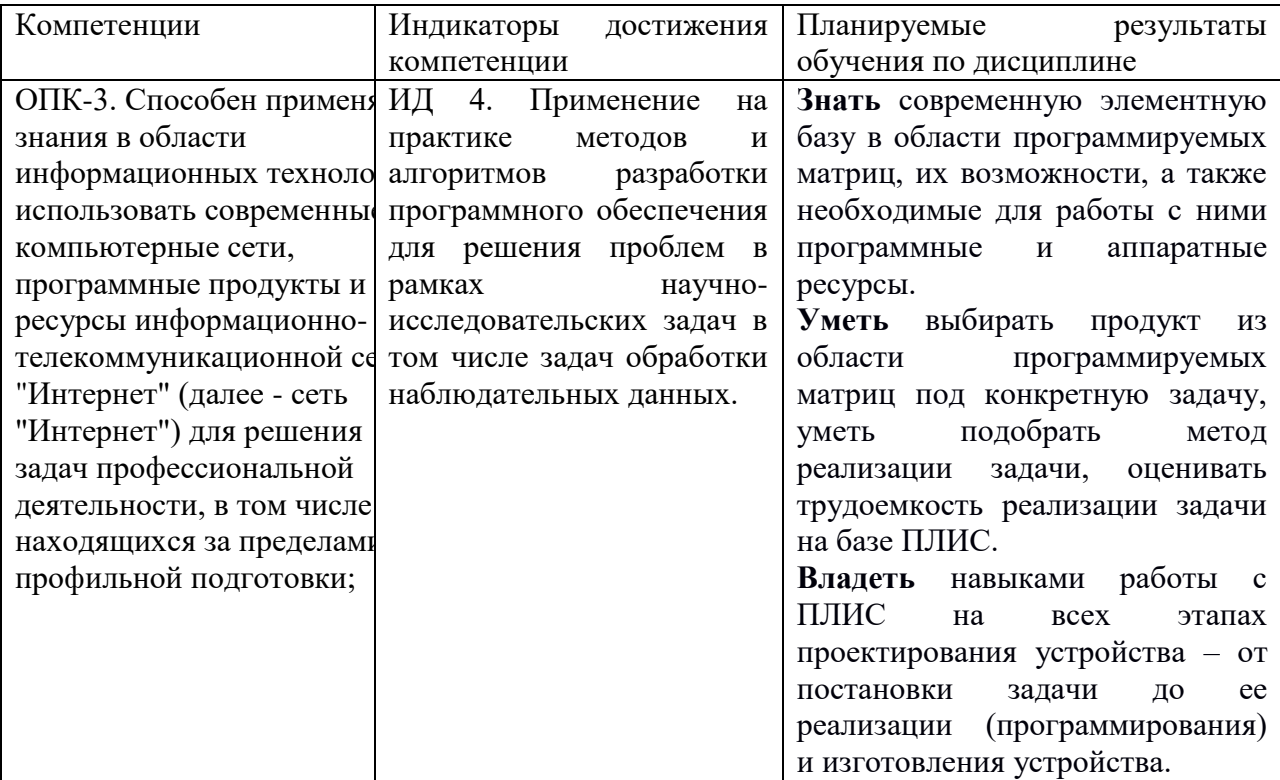

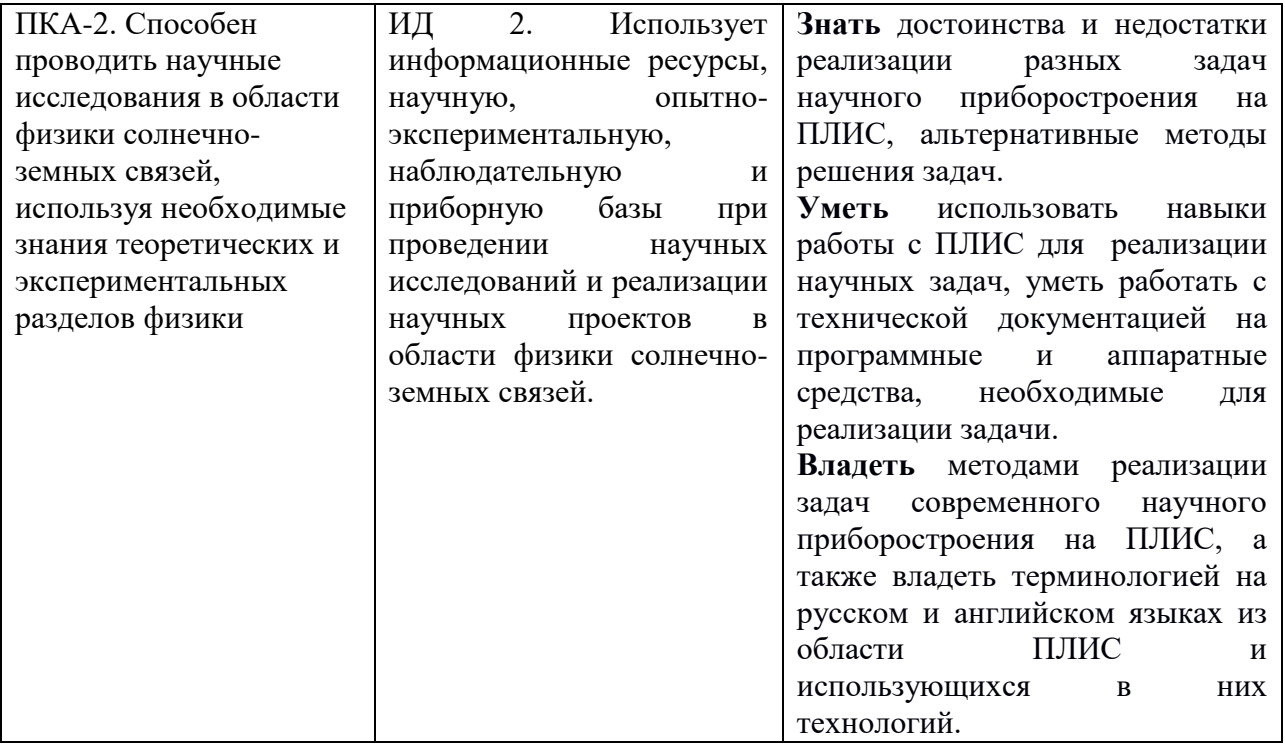

#### **4. Объем дисциплины (модуля) и виды учебной работы**

Общая трудоемкость дисциплины составляет 3 зачетных единиц, 108 часов.

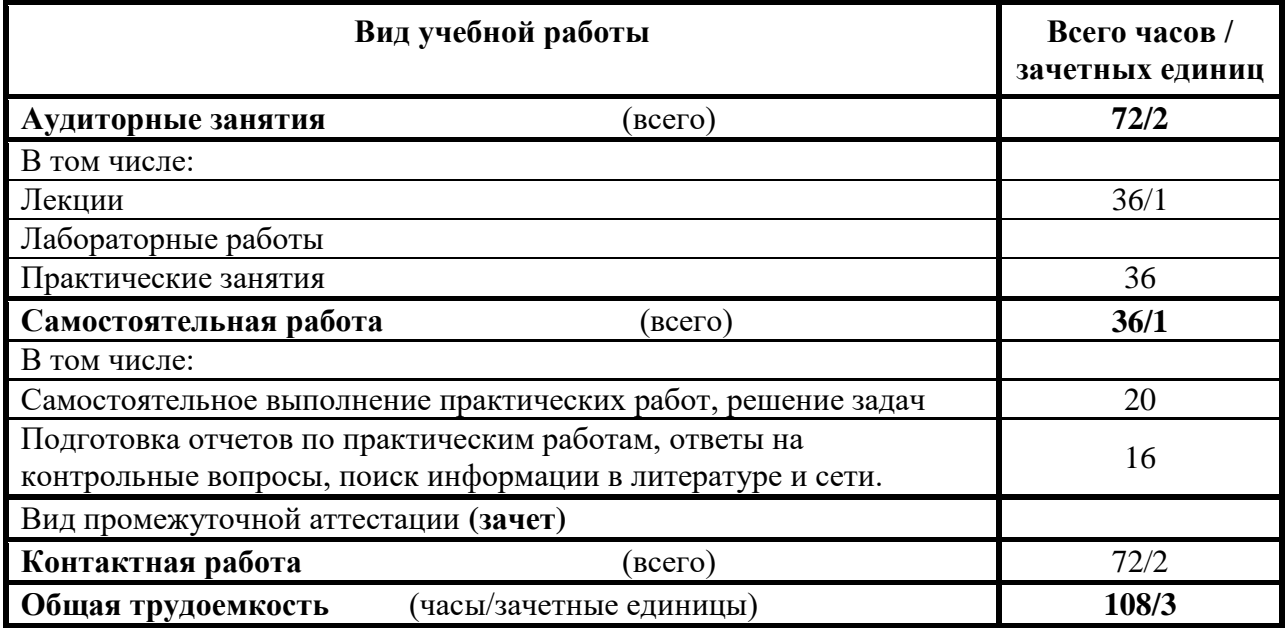

# **5. Содержание дисциплины**

# **5.1 Содержание разделов дисциплины**

Раздел 1. Введение в ПЛИС. Особенности, область применения.

- Раздел 2. Проектирование устройств на ПЛИС. Среда разработки Quarus II/Quartus Prime.
- Раздел 3. Способы программирования ПЛИС. Языки описания аппаратуры.
- Раздел 4. Язык Verilog HDL.
- Раздел 5. Коммуникация с ПЛИС. Конфигурирование и отладка по JTAG.
- Раздел 6. Архитектура ПЛИС. Внутренние ресурсы, ввод/вывод данных.
- Раздел 7. Периферия ПЛИС. Необходимые условия для создания устройства на базе
- ПЛИС.

Раздел 8. Микропроцессор на базе ПЛИС. Цели, область применения, способы реализации.

Раздел 9. Основы цифровой обработки сигналов на базе ПЛИС.

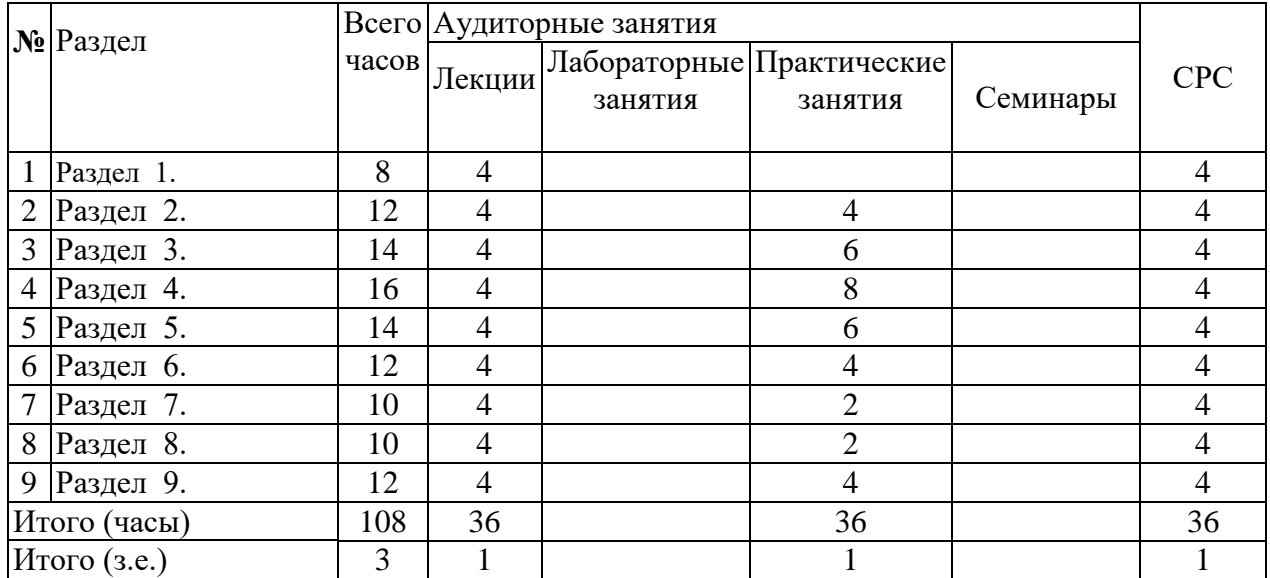

# **5.2 Разделы дисциплины (модуля) и виды занятий**

#### **5.3 Разделы и темы дисциплины (модуля) и междисциплинарные связи**

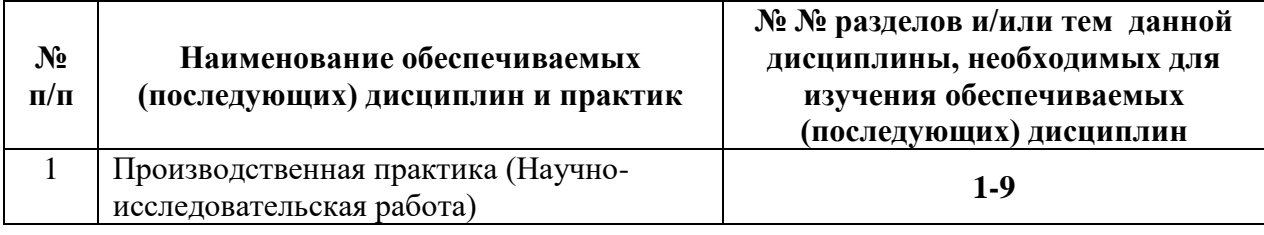

## **5.4 Перечень лекционных занятий**

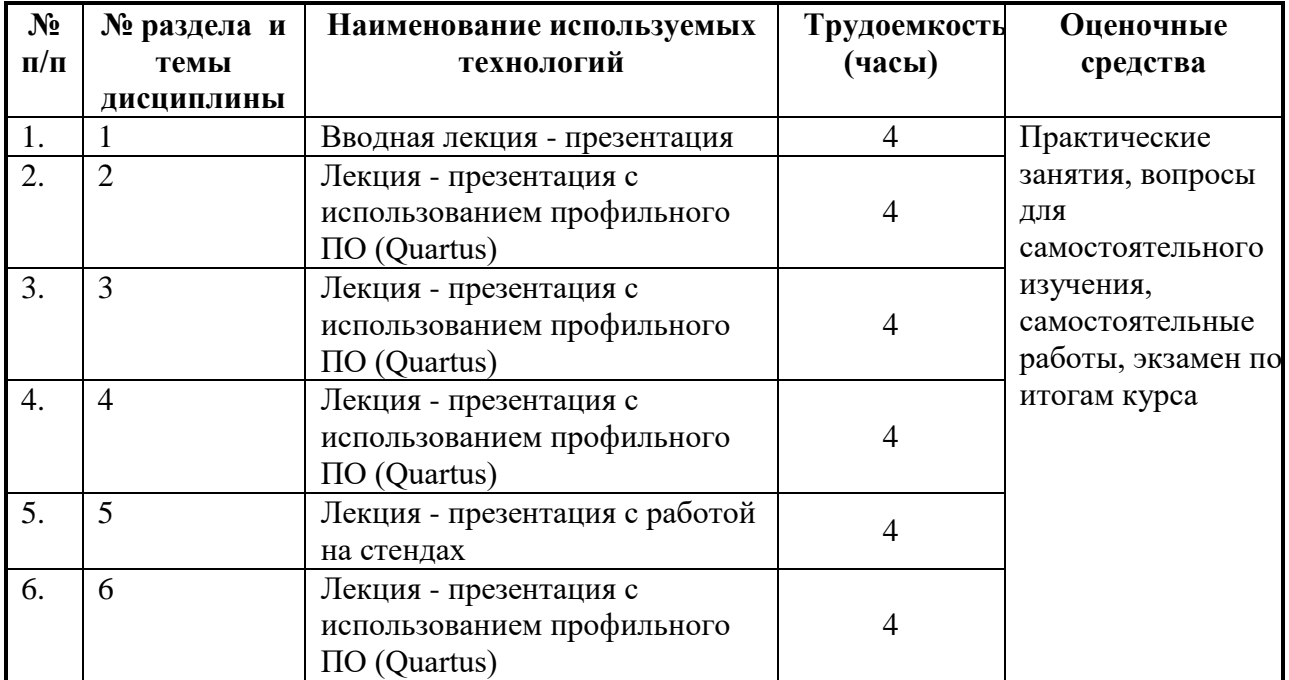

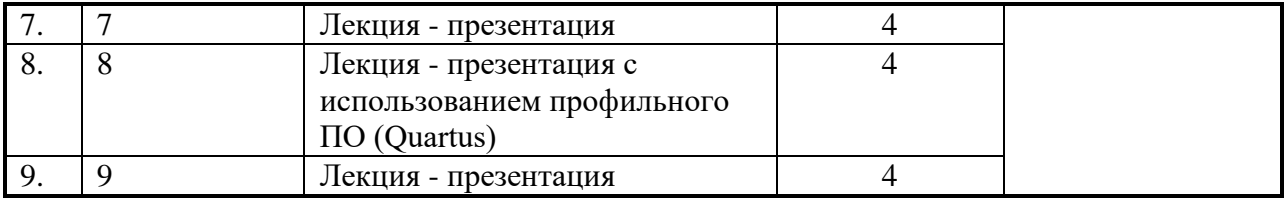

# **5.5 Перечень семинарских, практических занятий и лабораторных работ**

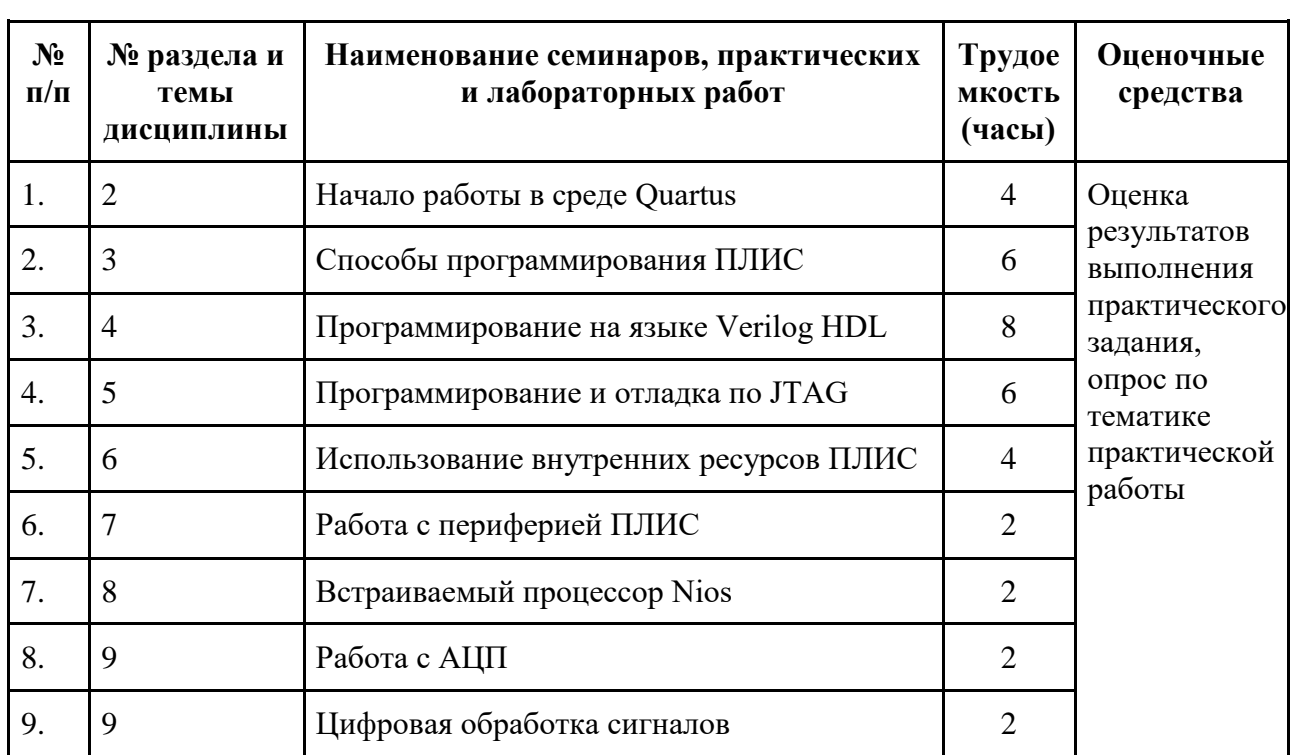

# **5.6. Тематика заданий для самостоятельной работы**

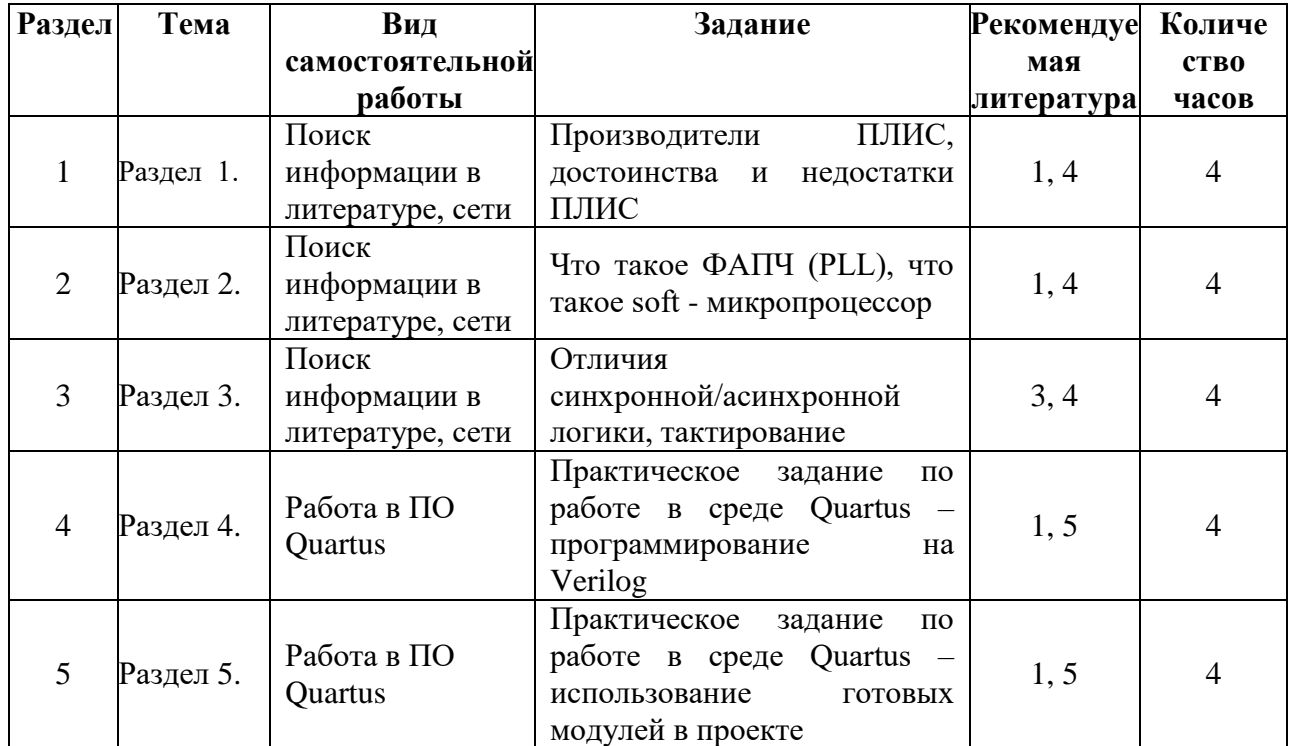

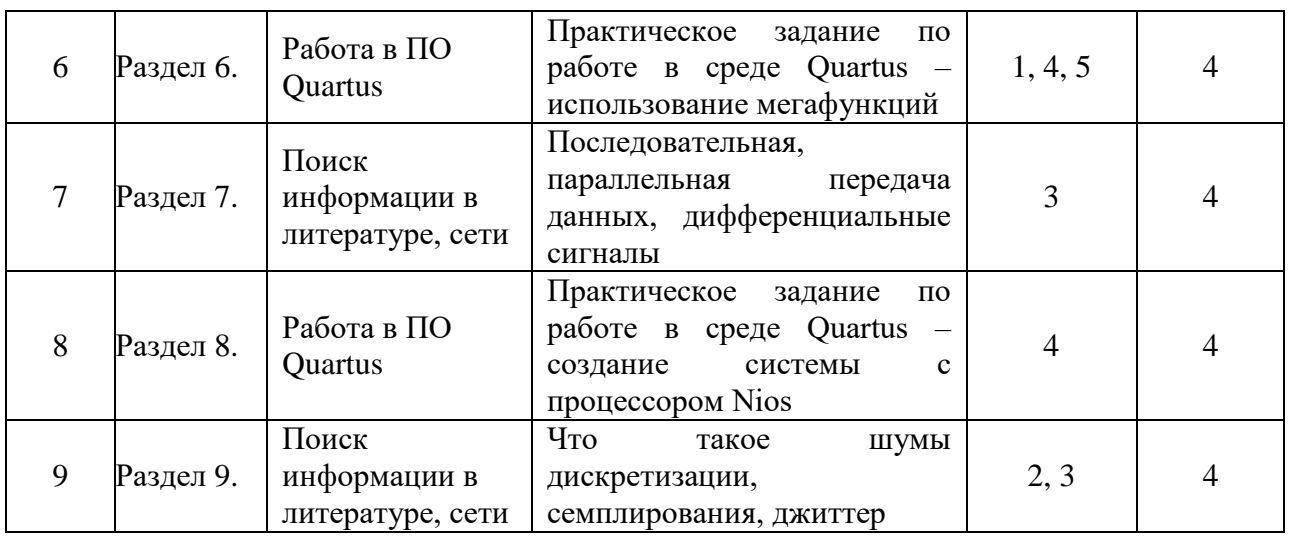

### **5.7. Методические рекомендации по организации самостоятельной работы студентов**

Самостоятельная работа реализуется:

1) Самостоятельно (при необходимости - в контакте с преподавателем) вне рамок расписания - на консультациях по учебным вопросам, при выполнении индивидуальных заданий и т.д.

2) В библиотеке, дома, в общежитии, на кафедре при выполнении студентом учебных и творческих задач, таких как самостоятельный поиск информации, написание эссе по темам курса.

#### **6.Учебно-методическое и информационное обеспечение дисциплины 6.1.Основная литература**

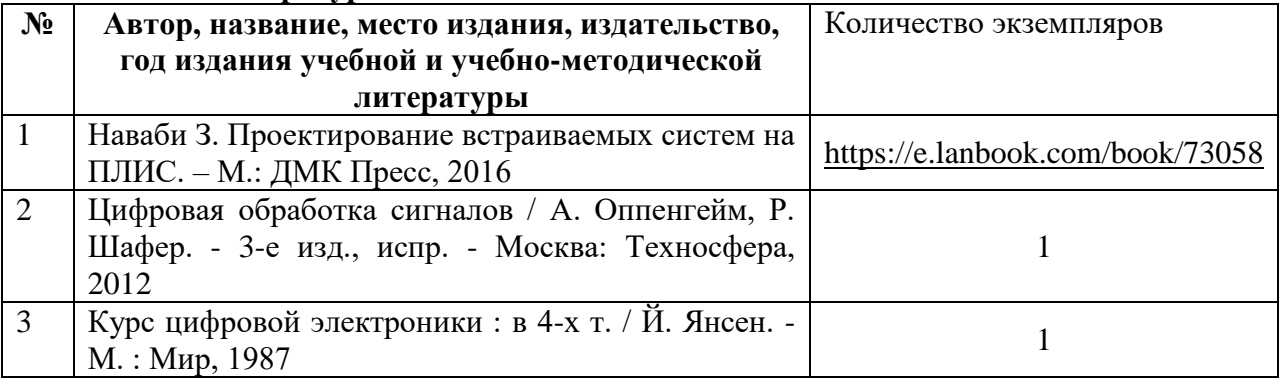

### **6.2. Дополнительная литература**

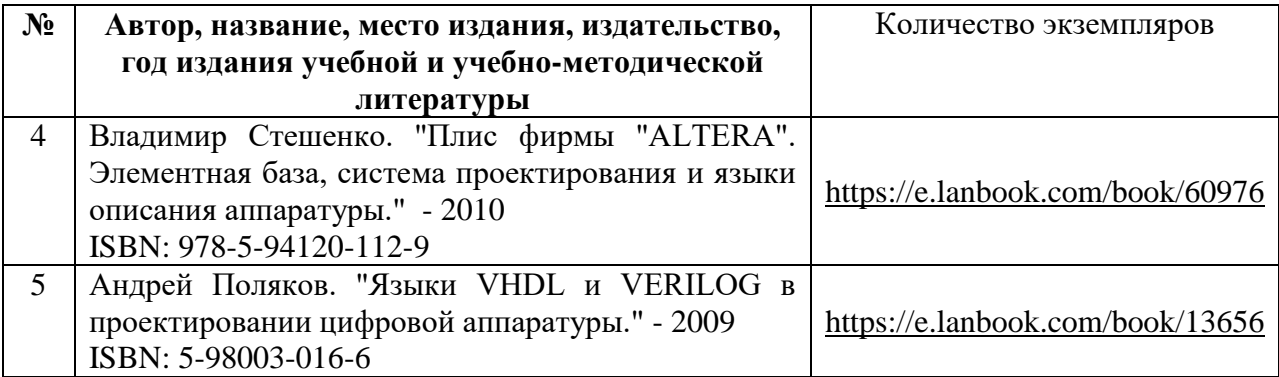

#### **6.3. Профессиональные базы данных, используемые при осуществлении образовательного процесса по дисциплине:**

• Сайт отдела радиоастрофизики ИСЗФ СО РАН <http://ssrt.iszf.irk.ru/indexru.shtml>

База данных наблюдений Байкальской радиоастрофизической обсерватории <https://badary.iszf.irk.ru/>

#### **6.4. Информационные справочные системы, используемые при осуществлении образовательного процесса по дисциплине:**

● Информационно-справочная информация в библиотеке ИСЗФ СО РАН [http://irbis.iszf.irk.ru](http://irbis.iszf.irk.ru/)

• ЭБМ «Лань»<http://e.lanbook.com/>

• ЭБС «Юрайт» [https://biblio-online.ru](https://biblio-online.ru/)

#### **6.5. Ресурсы информационно-телекоммуникационной сети «Интернет», необходимые для освоения дисциплины:**

• Сайт производителя ПЛИС Intel:

<https://www.intel.ru/content/www/ru/ru/products/programmable/fpga.html>

• Сайт [http://altera.ru](http://altera.ru/)

#### **6.6. Программное обеспечение**

Программное обеспечение, используемое при осуществлении образовательного процесса по дисциплине:

Microsoft Windows 10 Домашняя (Лицензионное соглашение Microsoft на использование операционной системы Windows подтвержденное лицензионным ключом R88NK-FTK6X-4M99C-9KK79-BKM6M, дата выдачи июнь 2018, бессрочно)

Microsoft Office Home and Business 2019 (Лицензионное соглашение Microsoft на использование продукта Office Home and Business 2019 подтвержденное лицензионным ключом VQ36H-WVFHJ-YRRC2-DJYQM-D27RZ, дата выдачи - сентябрь 2018, бессрочно)

7-Zip (Свободно распространяемое программное обеспечение на условиях лицензий: GNU Lesser General Public License, BSD 3-clause License, бессрочно)

Adobe Acrobat Reader DC (Лицензионное соглашение на программное обеспечение Adobe, бессрочно)

Far Manager (Свободно распространяемое программное обеспечение на условиях лицензии Revised BSD license, бессрочно)

K-Lite Codec Pack (Свободно распространяемое программное обеспечение на условиях лицензии GNU Lesser General Public License, бессрочно)

Mozilla FireFox 1 (Свободно распространяемое программное

обеспечение на условиях лицензии Mozilla Public License 2.0 (MPL), бессрочно)

Quartus II Web Edition 13.1

### **7. Образовательные технологии**

- Интерактивные лекции
- Практические занятия
- Самостоятельная работа
- Контрольные задания

В учебном процессе используются как активные, так интерактивные формы проведения занятий.

Интерактивные формы включают в себя:

● Лекции;

Практические занятия с подачей нового материала и одновременной отработкой его путем работы в профильном программном обеспечении и/или на лабораторных стендах

Вопросы по заданиям для самостоятельного поиска информации

Аудиторные занятия проводятся в интерактивной форме с использованием мультимедийного обеспечения (ноутбук, проектор). Презентации позволяют качественно иллюстрировать аудиторные занятия схемами, рисунками и структурировать материал занятия. Электронная презентация позволяет отобразить процессы в динамике, что улучшает восприятие материала.

Практические занятия проводятся в компьютерном классе. На компьютерах осуществляется освоение программного обеспечения для работы с ПЛИС, изучение технической документации на ПЛИС и материальные средства (отладочные платы). Самостоятельная работа включает в себя:

поиск научно-технической информации в открытых источниках с целью анализа и выявления ключевых особенностей;

конспектирование;

выполнение практических заданий по работе с профильным программным обеспечением, по программированию ПЛИС, и т.д.

При необходимости, в процессе работы над заданием, магистрант может получить индивидуальную консультацию у преподавателя.

Контрольные задания включают в себя:

● вопросы к заданиям по самостоятельному поиску и изучению информации по тематике курса

контрольные практические задания по работе с профильным ПО, знанию языка описания аппаратуры, работе с лабораторными стендами и материальной базой.

самостоятельные практические задания по работе с профильным ПО и проектированию алгоритмов для ПЛИС

экзамен по результатам курса

Оценка степени сформированности компетенций будущего магистра основывается конкретностью и полнотой ответов магистранта при выполнении заданий и упражнений промежуточных и итогового контроля знаний. Дополнительные вопросы и их число определяется необходимостью объективной оценкой уровня освоения магистранта изучаемой дисциплины.

#### **8. Практическая подготовка**

Практическая подготовка обучающихся в рамках реализации данной учебной дисциплины осуществляется на практических занятиях.

#### **9. Материально-техническое обеспечение дисциплины (модуля)**

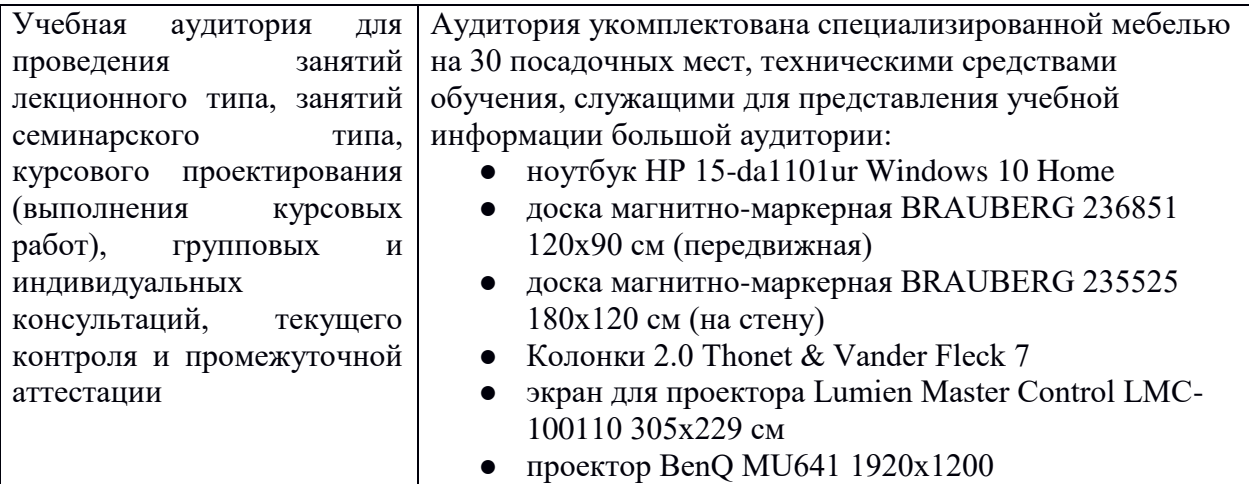

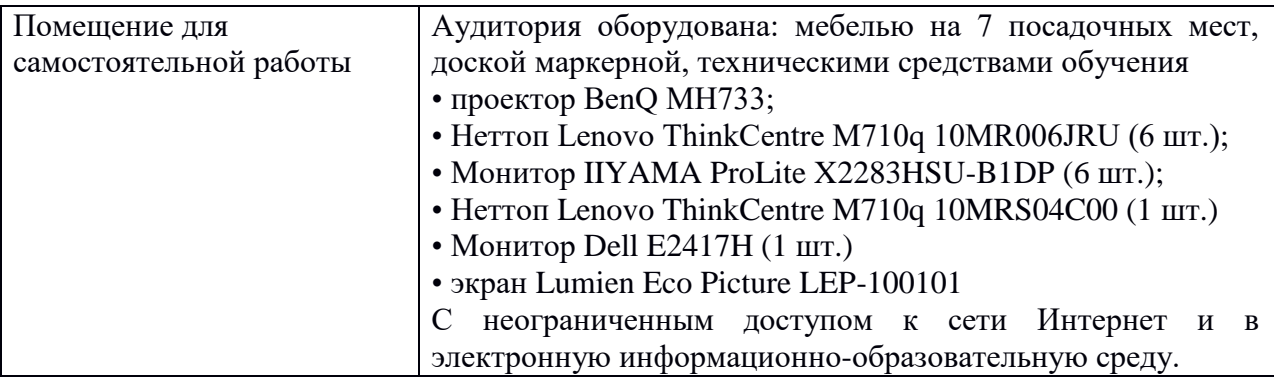